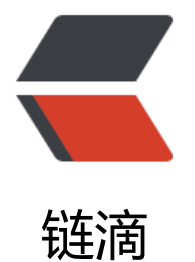

## 详解 & am[p; 0](https://ld246.com)xff 的作用

作者: zhaozhizheng

- 原文链接:https://ld246.com/article/1608639435180
- 来源网站:[链滴](https://ld246.com/member/zhaozhizheng)
- 许可协议:[署名-相同方式共享 4.0 国际 \(CC BY-SA 4.0\)](https://ld246.com/article/1608639435180)

<p><img src="https://ld246.com/images/img-loading.svg" alt="" data-src="https://b3logfile com/bing/20190520.jpg?imageView2/1/w/960/h/540/interlace/1/q/100"></p> <p>每次遇到与或位移等运算总会懵圈一次,百度明白了之后就忘了,理解不够深刻,不够明确,工 中也很少写,所以记下<br> <img src="https://ld246.com/images/img-loading.svg" alt="这里写图片描述" data-src="https: /b3logfile.com/file/2020/12/solofetchupload5701672046748003302-8a1842d9.png?imageVi w2/2/interlace/1/format/jpg"><br> <img src="https://ld246.com/images/img-loading.svg" alt="这里写图片描述" data-src="https: /b3logfile.com/file/2020/12/solofetchupload7678515226501721063-fc86980a.png?imageVie 2/2/interlace/1/format/jpg"></p> <p>为什么要加上 "&amp; 0xFF" ? </p> <p>拆分理解下<br> 0xFF 是 16 进制的表达方式,F 是 15;十进制为:255,二进制为:1111 1111<br> &运算符: 如果 2 个 bit 都是 1, 则得 1, 否则得 0</p> <p>然后开始百度……</p> <p>最后一路百度到计算机的原理之:原码、补码和反码,先简单讲下这三个词的意思吧!</p> <p>我们已经知道计算机中,所有数据最终都是使用二进制数表达。<br> 我们也已经学会如何将一个 10 进制数如何转换为二进制数。<br> 不过, 我们仍然没有学习一个负数如何用二进制表达。</p> <p>比如,假设有一 int 类型的数,值为 5,那么,我们知道它在计算机中表示为:<br> 00000000 00000000 00000000 00000101<br> 5 转换成二制是 101, 不过 int 类型的数占用 4 字节 (32 位), 所以前面填了一堆 0。</p> <p>现在想知道,-5 在计算机中如何表示? </p> <p>在计算机中,负数以其正值的补码形式表达。</p> <p>什么叫补码呢?这得从原码,反码说起。</p> <p><strong>原码</strong>: 一个整数, 按照绝对值大小转换成的二进制数, 称为原码。</p> <p>比如 00000000 00000000 00000000 00000101 是 5 的 原码。</p> <p><strong>反码</strong>: 将二进制数按位取反, 所得的新二进制数称为原二进制数的反码。<  $p >$ <p>取反操作指:原为 1,得 0;原为 0,得 1。(1 变 0; 0 变 1)</p> <p>比如:将 00000000 00000000 00000000 00000101 每一位取反,得 11111111 11111111 1 111111 11111010。</p> <p>称:11111111 11111111 11111111 11111010 是 00000000 00000000 00000000 00000101 的反码。</p> <p>反码是相互的, 所以也可称: </p> <p>11111111 11111111 11111111 11111010 和 00000000 00000000 00000000 00000101 互 反码。</p> <p><strong>补码</strong>: 反码加 1 称为补码。</p> <p>也就是说,要得到一个数的补码,先得到反码,然后将反码加上 1,所得数称为补码。</p> <p>比如:00000000 00000000 00000000 00000101 的反码是:11111111 11111111 11111111 11111010。</p> <p>那么,补码为:</p> <p>11111111 11111111 11111111 11111010 + 1 = 11111111 11111111 11111111 1111101  $\langle$ /p> <p>所以,-5 在计算机中表达为:11111111 11111111 11111111 11111011。转换为十六进制:0 FFFFFFFB。</p> <p>再举一例,我们来看整数-1 在计算机中如何表示。</p> <p>假设这也是一个 int 类型,那么: </p>  $|<$ ol $|>$ <li>先取 1 的原码:00000000 00000000 00000000 00000001</li> <li>得反码: 11111111 11111111 11111111 11111110</li> <li>得补码: 11111111 11111111 11111111 11111111</li>  $\langle$ ol> <p>可见,-1 在计算机里用二进制表达就是全 1。16 进制为:0xFFFFFFFF。</p>

<p>上面这么多蛋疼的操作仅仅是因为:在计算机中,负数以其正值的补码形式表达。</p> <p>有的人可能会问: 那为什么在计算机中, 负数以其正值的补码形式表达? </p> <p>为什么负数以其正值的补码形式表达: 说到补码,就不得不引人另一个概念——模数。模数从屋 意义上讲是某种计量器的容量。这里我们经常举的一个例子就是钟表,其模数为 12,即每到 12 就重  $M_{\rm s}$  0 开始, 数学上叫取模或求余(mod), java、C#和 C++ 里用 % 表示求余操作。例如: <br> 14%12=2<br> 如果此时的正确时间为 6 点, 而你的手表指向的是 8 点, 如何把表调准呢? 有两种方法: 一把表逆时 拨两个小时;二是把表顺时针拨 10 个小时,即<br> 8-2=6<br> (8+10)%12=6<br> 也就是说在此模数系统里面有<br>  $8 - 2 = 8 + 10$  < br > 这是因为 2 跟 10 对模数 12 互为补数。因此有一下结论:在模数系统中,A-B 或 A+(-B)等价于 A+[B 补], 即<br>  $8-2/8+(-2)=8+10$  < br> 我们把 10 叫做-2 在模 12 下的补码。这样用补码来表示负数就可以将加减法统一成加法来运算,简 了运算的复杂程度。<br> 采用补码进行运算有两个好处,一个就是刚才所说的统一加减法;二就是可以让符号位作为数值直接 加运算,而最后仍然可以得到正确的结果符号,符号位无需再单独处理。此外,补码与原码相互转换 其运算过程是相同的,不需要额外的硬件电路。</p> <p>到这里估计大家都能大概了解原码、补码和反码了,我们回到一开始的问题。</p>  $p > d$ ata[1] = (byte)(deY & amp; 0xFF);  $\langle p \rangle$ <p>外部传进来一个参数 func, 这个参数有可能是负数的, 例如传进来一个"-12", "-12"二进 为:<br> 0000 1100 取反: 1111 0011 补码加 1: 1111 0100<br> byte –> int 就是由 8 位变 32 位 高 24 位全部补 1: 1111 1111 1111 1111 1111 1111 1111 01  $0$ ; <br> 0xFF 的二进制表示就是:1111 1111,高 24 位补 0:0000 0000 0000 0000 0000 0000 1111 1111  $\langle$ /p> <p>-12 的补码与 0xFF 进行与(&amp;)操作 最后就是:0000 0000 0000 0000 0000 0000 1111 0  $00$  </p > <p>最终保持"-12"取反码,补码加 1 的一致性。</p> <p>byte 类型的数字要&amp;0xff 再赋值给 int 类型,其本质原因就是想保持二进制补码的一致性  $\langle$ /p> <p>当 byte 要转化为 int 的时候, 高的 24 位必然会补 1, 这样, 其二进制补码其实已经不一致了, amp;0xff 可以将高的 24 位置为 0,低 8 位保持原样。这样做的目的就是为了保证二进制数据的一致  $\sqrt{p}$